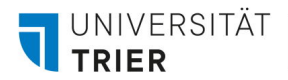

Universität Trier Raum: E019a 54286 Trier

GB

# **Antrag auf Einrichtung eines Gruppenlaufwerks**

#### **1. Name des einzurichtenden Grupppenlaufwerks**

Der Name des Gruppenlaufwerks wird als Windows-Gruppenname verwendet und muss daher für alle Windows-Benutzer und Windows-Gruppen in der gesamten Domain eindeutig sein. Aus diesem Grund können eine Benutzerkennung und ein Gruppenlaufwerk nicht dieselbe Bezeichnung haben, z.B. Kennung "beispiel" und Gruppenname "beispiel". Sollte der gewünschte Name bereits vergeben sein, muss ein neuer Gruppenname gewählt werden.

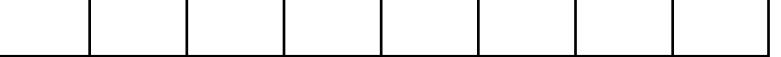

*(maximal 8 Zeichen, erstes Zeichen muss ein Buchstabe sein, bitte keine Sonderzeichen verwenden)*

> *(mindestens 5GB, Staffelung nur in 5GB Schritten möglich*

# **2. Beschreibung des Gruppenlaufwerks**

*(Bsp.: "Projekt ABCD")* Geben Sie eine kurze Beschreibung für das Gruppenlaufwerk ein.

# **3. Benötigter Speicherplatz**

Geben Sie die gewünschte Speichergröße für das Gruppenlaufwerk an.

#### **4. Kostenstelle**

Geben Sie eine dem Gruppenlaufwerk zuzuordnende Kostenstelle ein.

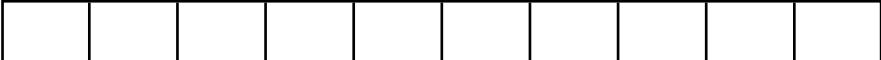

#### **5. Besitzer des Gruppenlaufwerks (KLR-Inhaber)**

Als Besitzer des Gruppenlaufwerks muss der Inhaber der dem Gruppenlaufwerk zuzuordnenden KLR eingetragen werden, d.h. derjenige, der für die Organisationseinheit verantwortlich ist (Kostenstellenverantwortlicher). Der Besitzer kann neben der Vergabe und Löschung der Zugriffsrechte auch über eine Aufstockung der Laufwerkskapazität entscheiden.

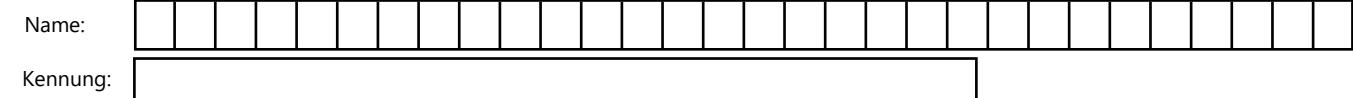

## **6. Administrator des Gruppenlaufwerks**

Als Administrator wird ein Mitarbeiter eingetragen, der über die Vergabe und Löschung von Zugriffsberechtigungen entscheiden darf. HiWis und Studenten dürfen diese Rolle nicht übernehmen. **Bitte beachten Sie, dass der Administrator nicht gleichzeitig Besitzer des Gruppenlaufwerks sein kann.**

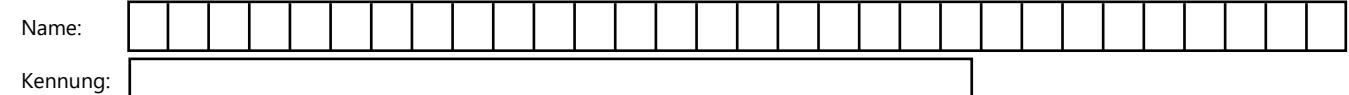

## **7. Gruppenmitglieder**

Bitte tragen Sie die Benutzerkennungen der Personen, die Zugang zum Gruppenlaufwerk erhalten sollen, ein. **Bitte beachten Sie, dass sowohl der Gruppenbesitzer als auch der Administrator automatisch als Mitglied hinzugefügt werden.**

**Hinweis:** Die Art des Zugriffs auf Dateien und Verzeichnisse innerhalb der Gruppe wird durch die ZIMK-Zugriffsrechte geregelt. Die Zugriffsrechte innerhalb einer Gruppe auf Dateien oder Verzeichnisse legen Besitzer/Administrator oder die Gruppenmitglieder selbst fest.

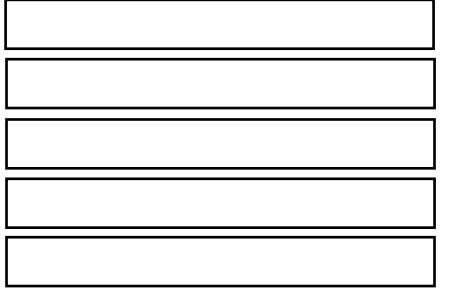

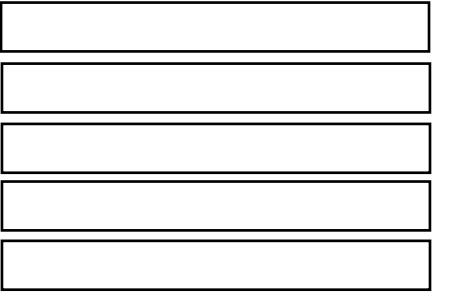

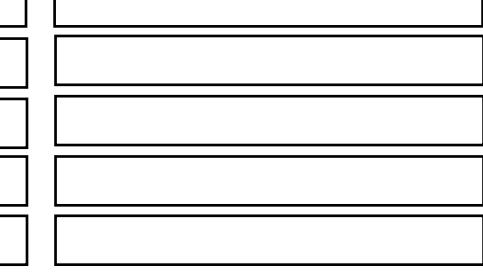

#### **8. Ablaufdatum**

Das Ablaufdatum kann max. zwei Jahre in der Zukunft liegen. Vor dem Erreichen dieses Termins erhält der Gruppenadministrator eine Benachrichtigung über den anstehenden Ablauf des Gruppenlaufwerks. **Bitte tragen Sie nebenstehend das entsprechende Ablaufdatum ein:**

## Unterschrift des KLR-Inhabers, Stempel **Datum Unterschrift des KLR-Inhabers, Stempel**

**Vom ZIMK auszufüllen:**

Erstellungsdatum: erstelltes Gruppenlaufwerk: Verfallsdatum:

Bearbeiter/-in 1: Scandatum: Ticket-Nr.: